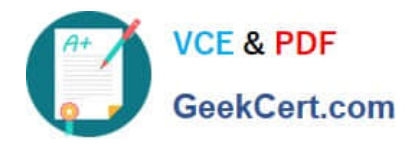

# **250-513Q&As**

Administration of Symantec Data Loss Prevention 12

# **Pass Symantec 250-513 Exam with 100% Guarantee**

Free Download Real Questions & Answers **PDF** and **VCE** file from:

**https://www.geekcert.com/250-513.html**

100% Passing Guarantee 100% Money Back Assurance

Following Questions and Answers are all new published by Symantec Official Exam Center

**C** Instant Download After Purchase

**83 100% Money Back Guarantee** 

365 Days Free Update

800,000+ Satisfied Customers

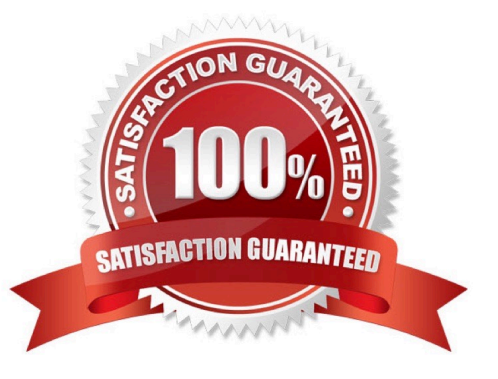

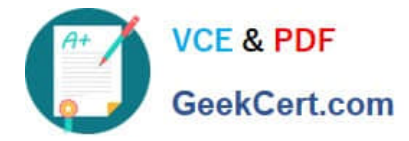

### **QUESTION 1**

Which interface provides single sign-on access for the purpose of administering Data Loss Prevention servers, managing policies, and remediating incidents?

- A. Symantec Information Manager
- B. Symantec Protection Center
- C. Symantec Data Insight
- D. Symantec Messaging Gateway

Correct Answer: B

#### **QUESTION 2**

While working under VxVM control, you discover that the vxplex command has failed because a previously attached plex did not complete. You get the following error messagE. "VxVM vxplex ERROR V-5-1-809 Plex plex1 in volume volume1 is locked by another utility." You must resolve this error with minimum administrative effort.

How should you resolve this error?

- A. Detach the plex and reattach
- B. Reboot the system
- C. Clear the fields for the volume and its components
- D. Reattempt to execute the vxplex command

Correct Answer: C

#### **QUESTION 3**

You have replaced disks on a system under the VxVM control and you get an error "VxVM vxconfigrestore ERROR V-5-1-6012 There are two backups that have the same disk group name with different disk group id". How will you resolve this error?

A. Delete the backup file, in dginfo, /etc/vx/cbr/bk/diskgroup. dgid/ dgid.dginfo.

- B. Rename one of the disk groups.
- C. Specify the disk group by its name rather than by its ID.
- D. Specify the disk group by its ID rather than by its name.

Correct Answer: D

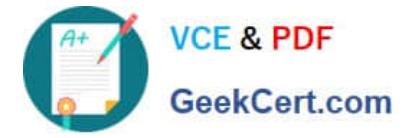

## **QUESTION 4**

When working on Storage Foundation 5.0 on HP-UX, you are unable to log in to Veritas Enterprise Administrator. You have converted shadow passwords with long passwords. After converting to shadow password with long password, the users are unable to log into Veritas Enterprise Administrator. You check and ensure that the users are part of the vrtsadm group. Error" V-39-53247-3 Error while connecting to Server. The user name or password is incorrect. Please retype your user name and password, and try connecting to the server again." You want to ensure all users who are part of the vrtsadm group are able to log on to the Veritas Enterprise Administrator.

What should you do?

- A. Change the Shadow password.
- B. Apply appropriate patch to Veritas Enterprise Administrator.
- C. Retype the username and password.
- D. Restart the Volume Manager.

Correct Answer: B

#### **QUESTION 5**

You want to implement Storage Foundation Enterprise in your storage environment. You want to ensure you have at least 5 GB of free space after the Storage Foundation 5.0 has been installed on your computer. You are installing Storage Foundation on the same drive where the operating system has been installed.

What should be the size of the system drive to meet the requirement?

A. 6245 MB

- B. 5922 MB
- C. 6524 MB
- D. 6287 MB
- Correct Answer: B

[250-513 PDF Dumps](https://www.geekcert.com/250-513.html) [250-513 Practice Test](https://www.geekcert.com/250-513.html) [250-513 Study Guide](https://www.geekcert.com/250-513.html)